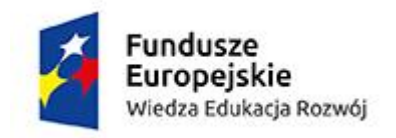

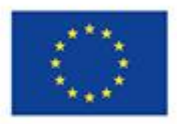

# **Program eTwinning w ramach projektu realizowanego przez Zespół Szkół Ogólnokształcących nr 5 z Oddziałami Integracyjnymi i Specjalnymi w Sosnowcu pt.**

*"Wykorzystanie metody CLIL i otwartych zasobów edukacyjnych sposobem na podniesienie kompetencji językowych nauczycieli, wzrost jakości pracy szkoły i jej proeuropejskiego wymiaru." o numerze POWERSE-2017-1-PL01-KA101- 037755 w ramach projektu "Ponadnarodowa mobilność kadry edukacji szkolnej" realizowanego ze środków PO WER na zasadach Programu Erasmus+ sektor Edukacja szkolna.*

1. Szkolenie "Jak uczestniczyć w programie eTwinning? – organizacja, przebieg, ewaluacja, certyfikaty

2. Realizacja projektów eTwinning – opis, przebieg, ewaluacja, certyfikaty

*Sosnowiec, wrzesień 2017r – styczeń 2019*

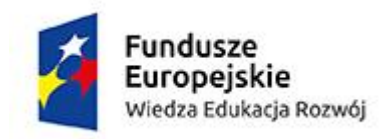

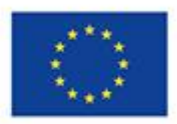

# *1. Szkolenie "Jak uczestniczyć w programie eTwinning? – organizacja, przebieg, ewaluacja, certyfikaty*

### **A) Organizacja szkolenia:**

- nawiązanie kontaktu z osobą odpowiedzialną za organizację szkoleń w FRSE w zakresie programu

- eTwinning (p.Agnieszka Woźniak)
- uzyskanie informacji na temat terminów kursów i otrzymanie linku do strony zgłoszenia do kursu
- zgłoszenie uczestników do kursu w terminie od 9 października i od 13 listopada
- pomoc w założeniu kont do platformy moodle.etwinning.pl oraz etwinning.pl

Osoby realizujące szkolenie od 9 października 2017r.:

- 1. Renata Maj
- 2. Regina Korcipa
- 3. Edyta Pardała
- 4. Donata Grzesiak
- 5. Barbara Kowalik
- 6. Joanna Starzyk
- 7. Anna Nowakowska
- 8. Bożena Machel
- 9. Mariusz Cieślik

Osoby realizujące szkolenie od 13 listopada 2017r.:

- 1. Danuta Dorosz
- 2. Jolanta Będkowska
- 3. Iwona Letniowska
- 4. Aldona Chaj
- 5. Aleksandra Jurga
- 6. Gabriela Michalak

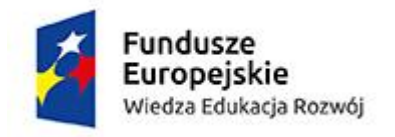

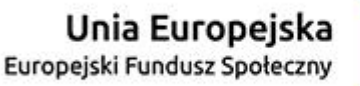

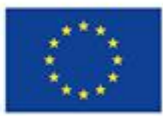

- 7. Dorota Dobras
- 8. Anna Godzik
- 9. Dorota Stępień
- 10. Katarzyna Chodzyńska
- 11. Marta Mart Dylewska
- 12. Iwona Chęcińska
- 13. Magdalena Świech Palenta
- 14. Katarzyna Łukaszewicz Cholewa
- 15. Aneta Kołton Janiga

Ponadto p. Piechulek i p. Stach rozpoczęły szkolenie już we wrześniu 2017. Pozostałe osoby w projekcie: p. Cieślik, p. Futyma, p. Bożek, p. Ryng – Kapka, p. Waszkowska, p. Monika – Gansiniec, brały udział już w tego rodzaju szkoleniu lub/i aktywnie realizowały projekty eTwinning.

#### **B) Przebieg szkolenia (na podstawie www.moodle.etwinning.pl)**

Kurs internetowy dla początkujących nauczycieli *Jak uczestniczyć w Programie eTwinning?* skierowany jest do czynnych nauczycieli różnych przedmiotów, którzy chcą podjąć współpracę międzynarodową ze szkołą partnerską w ramach Programu eTwinning. Szkolenie trwa miesiąc. Grupy kursowe będą tworzone na bieżąco po uzbieraniu wymaganej liczby zgłoszeń.

### **Cele i treść kursu dla początkujących nauczycieli**

#### **Cele:**

- Poznanie zasad programu eTwinning
- Poznanie wyników osiąganych w istniejących partnerstwach
- Budowanie kompetencji międzykulturowej
- Poznanie narzędzi komunikacji dostępnych w portalu i poza nim
- Rozwój kompetencji językowej w zakresie współpracy
- Przygotowanie środowiska do podjęcia współpracy we własnej szkole
- Zarejestrowanie szkoły w portalu eTwinning

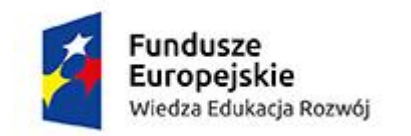

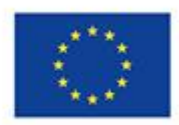

- Przygotowanie własnej oferty do programu
- Przygotowanie do systematycznej pracy

# **Zdobyte umiejętności:**

Po zakończeniu kursu uczestnik będzie:

- Zarejestrowany w programie eTwinning,
- Przygotowany do systematycznej pracy,
- Znać i rozumieć cele eTwinning,
- Posługiwać się narzędziami w portalu eTwinning,
- Znać inne narzędzia możliwe do zastosowania w eTwinning,
- Potrafić używać platformy Moodle.

### **Treść kursu dla początkujących nauczycieli**

### **Moduł 1**

Tytuł: Budowanie społeczności online

Cel główny: Poznawanie się wzajemne. Znaczenie społeczności wirtualnej dla udanej współpracy.

### **Moduł 2**

Tytuł: Program eTwinning; cele i zasady; moja szkoła w eTwinning. Cel główny: Poznanie programu eTwinning. Rejestracja szkoły w eTwinning.

### **Moduł 3**

Tytuł: Portal eTwinning

Cel główny: Poznanie możliwości portalu eTwinning.

# **Moduł 4**

Tytuł: eTwinning w mojej szkole; poszukiwanie partnerów

Cel główny: Poznanie ofert innych szkół i ewaluacja ofert. Przygotowanie środowiska we własnej szkole do podjęcia współpracy.

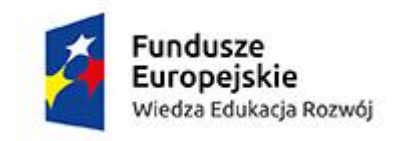

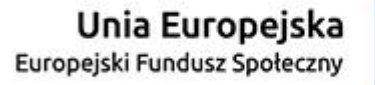

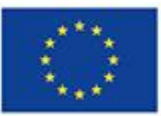

# **Moduł 5**

Tytuł: Narzędzia standardowe

Cel główny: Poznanie narzędzi do tworzenia materiałów edukacyjnych w postaci plików elektronicznych.

# **Moduł 6**

Tytuł: Narzędzia komunikacyjne

Cel główny: Poznanie programów czatowych i komunikatorów internetowych np. darmowe strony czatowe, Skype, Yahoo Voice, Chat oraz blogi i wiki.

# **Moduł 7**

Tytuł: Zasady przygotowania projektu Cel główny: Poznanie zasad przygotowania dobrego projektu.

# **Moduł 8**

Tytuł: TwinSpace

Cel główny: Zarejestrowanie partnerstwa. Poznanie obszaru TwinSpace niezbędnego do pracy w partnerstwie.

# **Moduł 9**

Tytuł: Podsumowanie

Cel główny: Poznanie kryteriów ewaluacji projektów. Prezentacja własnych zaakceptowanych partnerstw.

# **Moduł 10**

Tytuł: Ewaluacja

Cel główny: Ewaluacja oraz podziękowania i pożegnania.

Zaświadczenie o odbytym kursie zostanie przesłane przez Krajowe Biuro Programu eTwinning w postaci dokumentu PDF na adres e-mail wskazany przez uczestnika podczas rejestracji na kurs w terminie 4- 6 tygodni od dnia ukończenia kursu.

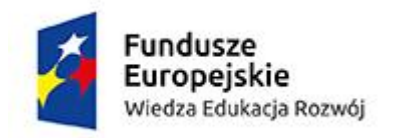

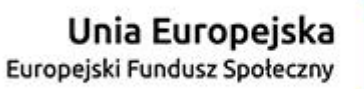

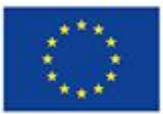